## **BYU - Financial Services Function: General Ledger GLP13**

**Revision: 1 Effective Date: 01/01/07**

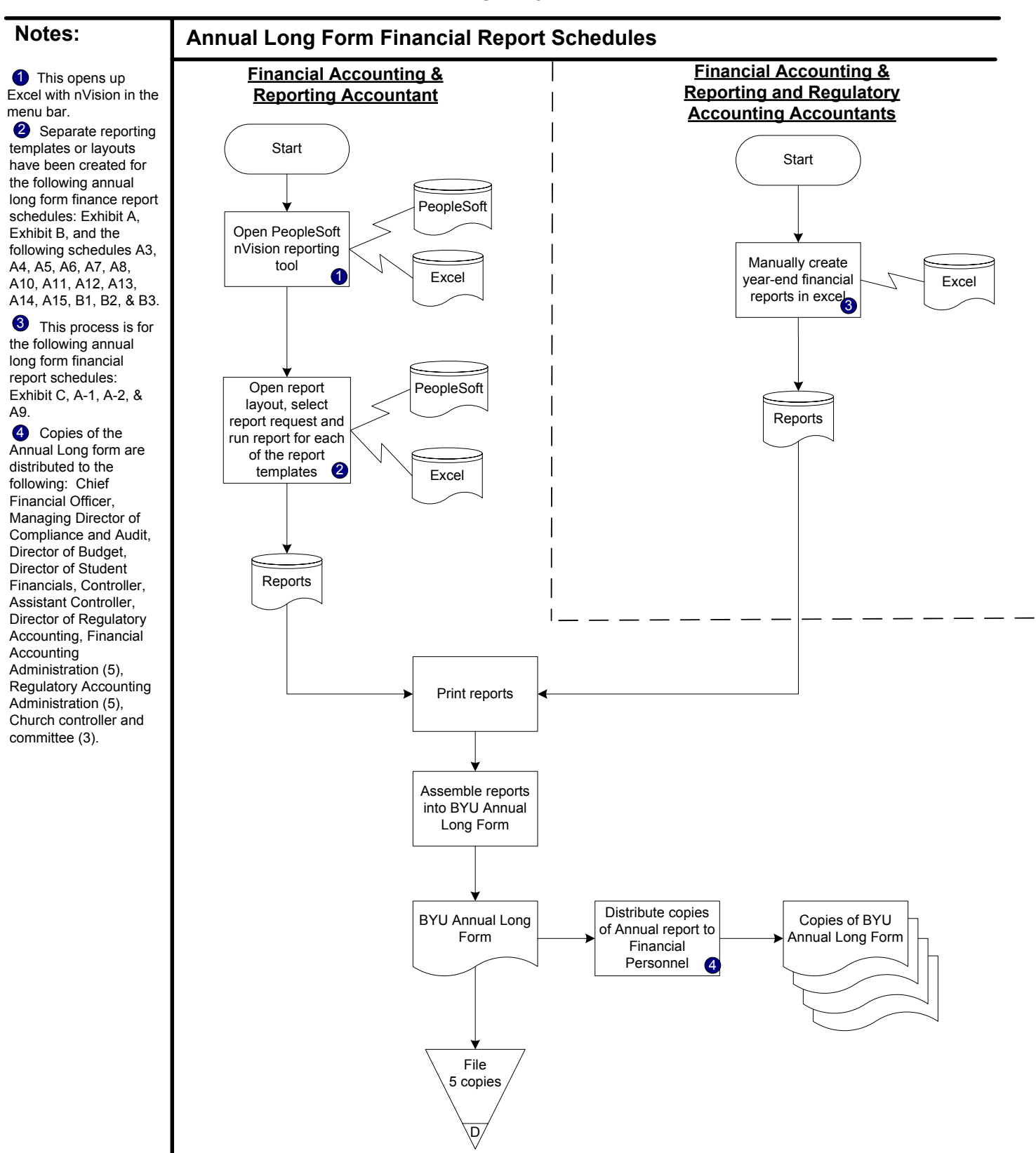